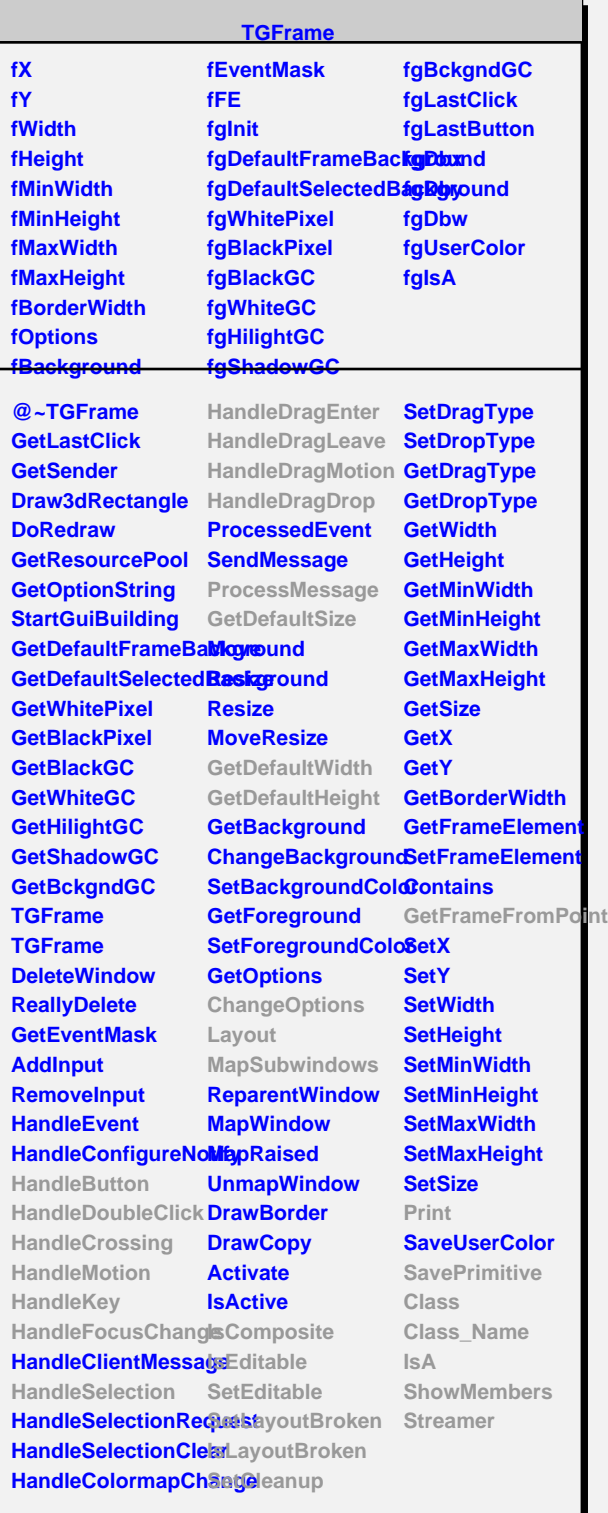

## **TQObject fListOfSignals fListOfConnections fgIsA @~TQObject GetSender GetSenderClassNarfienit ConnectToClass Emit ConnectToClass Emit Emit Emit Disconnected Destroyed ChangedBy Message Connect**

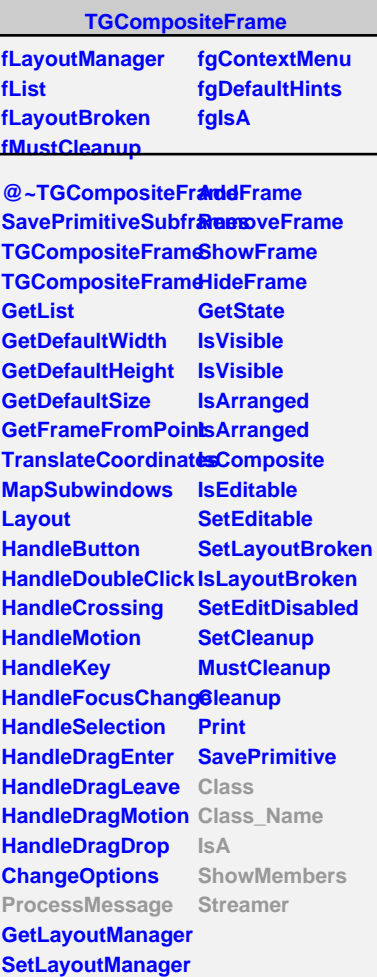

**TGedFrame fModel fPad fInit fTab fgIsA**

**@~TGedFrame MakeTitle GetModel GetPad GetDrawOption RecursiveRemove Refresh SetActive SetDrawOption SetModel Update Class Class\_Name IsA ShowMembers**

**TGWidget fWidgetId fWidgetFlags fMsgWindow fCommand fgIsA**

**@~TGWidget SetFlags ClearFlags TGWidget TGWidget WidgetId IsEnabled HasFocus WantFocus Associate SetCommand GetCommand Class Class\_Name IsA**

**ShowMembers Streamer**

**fAlignCombo fColorSelect fgIsA @~TAttTextEditor BuildFontSizeCom BuildTextAlignCom TAttTextEditor SetModel ProcessMessage Class Class\_Name IsA ShowMembers**

**Streamer**

**TAttTextEditor**

**fAttText fTypeCombo fSizeCombo**